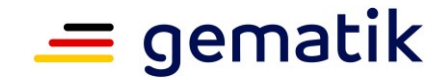

**Elektronische Gesundheitskarte und Telematikinfrastruktur**

# **Konzept für die kontrollierte Inbetriebnahme (KIB) ePA-Frontend des Versicherten**

Revision: 869203

Version: 1.0.0 Stand: 21.03.2024 Status: freigegeben Klassifizierung: öffentlich Referenzierung: gemKPT\_Inbetriebnahme\_ePA-FdV

 $\circ$  gematik – öffentlich

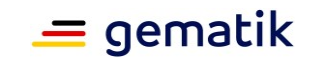

# **Dokumenteneigenschaften**

#### **Änderungen zur Vorversion**

Es handelt sich um die Erstversion des Dokumentes.

#### **Dokumentenhistorie**

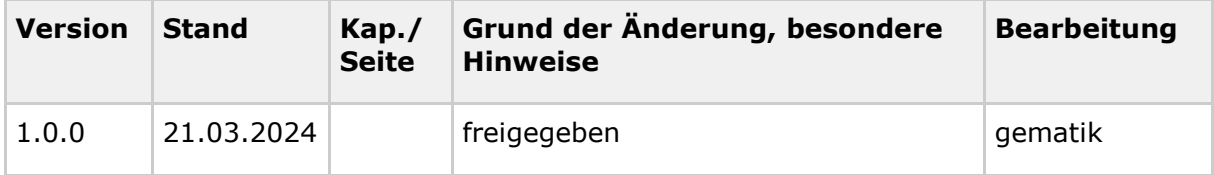

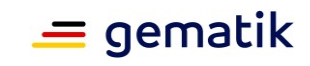

# **Inhaltsverzeichnis**

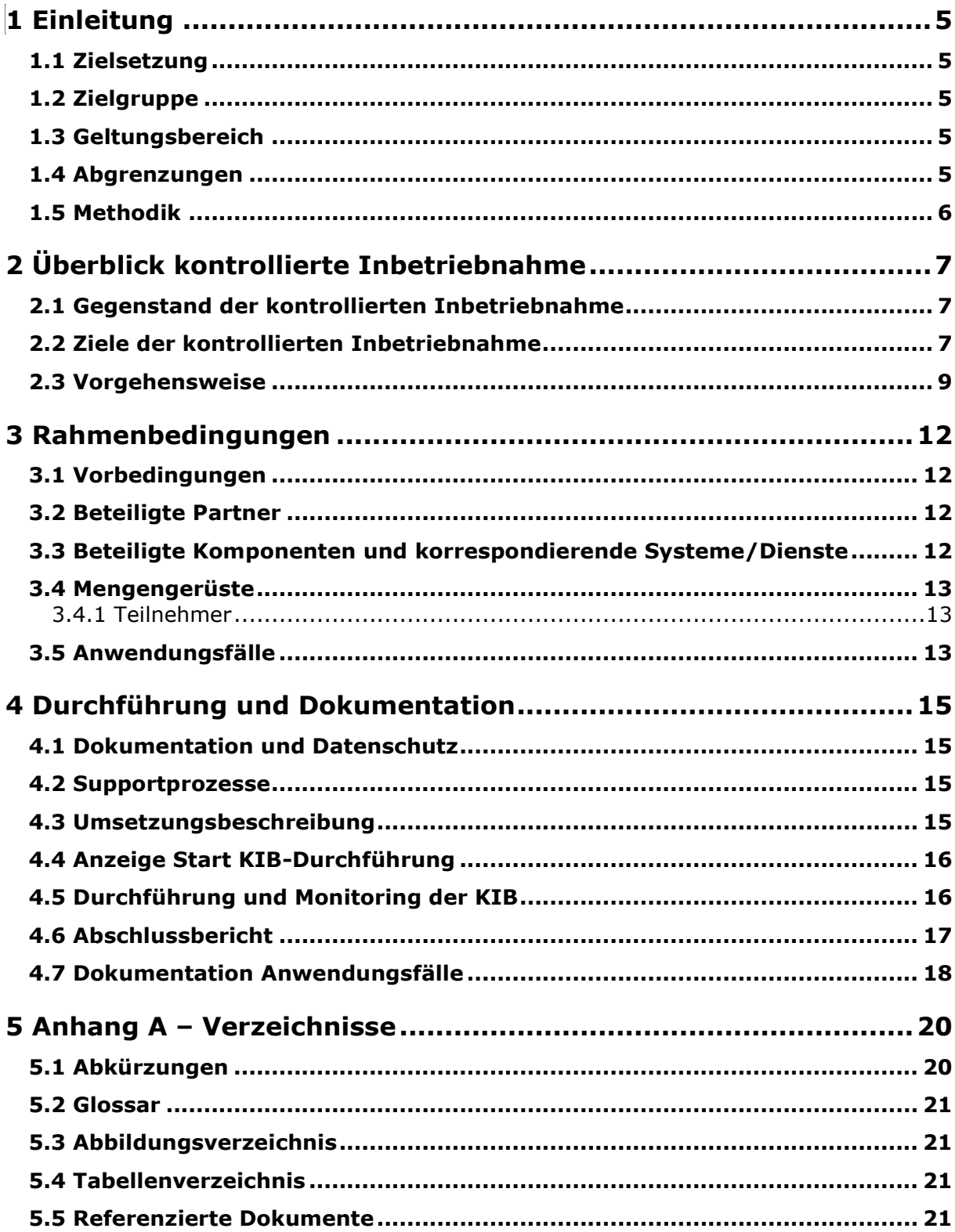

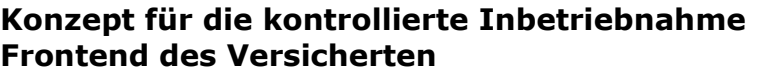

 $\begin{array}{c} \hline \end{array}$ 

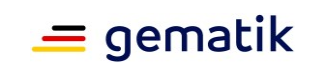

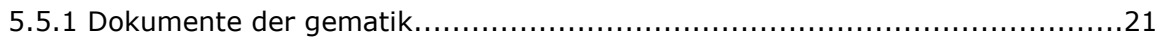

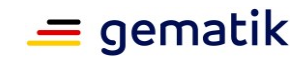

## **1 Einleitung**

## <span id="page-4-1"></span><span id="page-4-0"></span>**1.1 Zielsetzung**

Dieses Konzept legt den Umfang der kontrollierten Inbetriebnahme (KIB) des Frontend des Versicherten (FdV) fest. Es inkludiert alle FdV-Funktionalitäten (ePA, E-Rezept, etc.), die im FdV umgesetzt sind. Für die Durchführung muss der Hersteller ggf. mit anderen Unternehmen (Partnern) zusammenarbeiten. Es enthält zusätzlich die Berichtspflichten, die der Hersteller gegenüber der gematik GmbH, im Folgenden - gematik, hat, um die Durchführung und die Ergebnisse dieser Inbetriebnahme zu belegen.

## <span id="page-4-2"></span>**1.2 Zielgruppe**

Dieses Konzept richtet sich an Antragsteller im Rahmen der Herstellerzulassung ePA-FdV, sowie der Produktzulassung ePA-FdV und den unterstützenden Herstellern und Anbietern von Produkttypen, die hierzu eine Schnittstelle besitzen. Beispiele: ePA-Aktensystem, E-Rezept-Fachdienst und ab 2025 TI-Messenger.

Das Dokument ist außerdem zu verwenden von:

- der gematik im Rahmen des Zulassungsverfahrens und
- Auditoren.

Bei zentralen Diensten der TI-Plattform und fachanwendungsspezifischen Diensten richten sich normative Festlegungen sowohl an Anbieter als auch Hersteller. Bei dezentralen Produkten richten sich normative Festlegungen an die Hersteller des ePA-FdV-Produktes, sowie seiner Einbindung im Rahmen der übergreifenden TI-ITSM-Prozesse.

## <span id="page-4-3"></span>**1.3 Geltungsbereich**

Dieses Dokument gilt für die Produkt- wie auch die Herstellerzulassung des FdVs für den Online-Produktivbetrieb über das Internet unter Nutzung des ePA-Aktensystems und anderer Fachanwendungen innerhalb der Telematikinfrastruktur (TI) des deutschen Gesundheitswesens.

Weitere normative Festlegungen, die für die verschiedenen Module des FdVs gelten können, werden durch die gematik in gesonderten Dokumenten (z. B. Produkttypsteckbrief) festgelegt und bekannt gegeben. Das jeweils gültige Dokumentenpaket je Produkttypversion finden Sie im Fachportal unter [https://fachportal.gematik.de/dokumentensuche,](https://fachportal.gematik.de/dokumentensuche) bzw. [https://gemspec.gematik.de/.](https://gemspec.gematik.de/)

## <span id="page-4-4"></span>**1.4 Abgrenzungen**

Die folgenden Themen sind nicht Bestandteil des Dokuments:

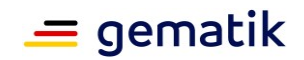

- Festlegungen, die der kontrollierten Inbetriebnahme (KIB) im Rahmen der Herstellerzulassung des Antragstellers für den Online-Produktivbetrieb vorausgehen.
- Festlegungen und Durchführung der eigenverantwortlichen Testphasen vor Inbetriebnahme des FdVs für den Online-Produktivbetrieb.

## <span id="page-5-0"></span>**1.5 Methodik**

Anforderungen als Ausdruck normativer Festlegungen werden durch eine eindeutige ID in eckigen Klammern sowie die dem RFC 2119 [RFC2119] entsprechenden, in Großbuchstaben geschriebenen deutschen Schlüsselworte MUSS, DARF NICHT, SOLL, SOLL NICHT, KANN gekennzeichnet.

Anforderungen in diesem Konzept werden im Rahmen der Zulassungsverfahren für die Produktzulassung als auch im Rahmen seiner Herstellerzulassung adressiert. In beiden Verfahren ist der Hersteller der Adressat der Anforderungen und muss diese umsetzen.

Davon unberührt sind die Anforderungen aus den jeweiligen Steckbriefen.

Ansonsten beschreibt das KIB-Konzept den generellen Ablauf im Online-Produktivbetrieb, ohne näher auf einzelne Verantwortlichkeiten einzugehen.

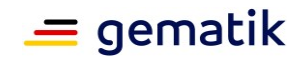

# **2 Überblick kontrollierte Inbetriebnahme**

<span id="page-6-0"></span>Dieses Kapitel gibt einen einleitenden Überblick über das Vorgehen bei der kontrollierten Inbetriebnahme (KIB) im Zulassungsverfahren des FdVs und der Herstellerzulassung.

## <span id="page-6-1"></span>**2.1 Gegenstand der kontrollierten Inbetriebnahme**

Gegenstand der kontrollierten Inbetriebnahme (KIB) ist das FdV des Antragstellers (Produktzulassung) und seiner Verpflichtungen im übergreifenden TI-ITSM-Prozess (Herstellerzulassung) für den Online-Produktivbetrieb über das Internet unter Verwendung der notwendigen Fachdienste und Backendsysteme (unter anderem ePA-Aktensystem, E-Rezept-Fachdienst) in der Produktivumgebung der Telematikinfrastruktur (TI).

Grundlage bildet die zu betrachtende Produktversion aus dem Zulassungsbescheid für das Produkt ePA-FdV, mit den Produkttypversionen der Module ePA-FdV, E-Rezept-FdV, zukünftig auch TI-Messenger Client für Versicherte und der Herstellertypversion des ePA-FdVs. Die Koordination der KIB und der beteiligten Partner/Produkte verantwortet der Antragsteller für die Zulassung des FdVs.

## <span id="page-6-2"></span>**2.2 Ziele der kontrollierten Inbetriebnahme**

Die Produkttests weisen die Funktionalität des Frontend des Versicherten in der Referenzumgebung (RU und/oder TU) nach und die im Rahmen der Herstellerzulassung durchgeführten Prozessprüfung die Anforderungen zum übergreifenden TI-ITSM Management. Die KIB erbringt den Nachweis, dass mit der Zulassung zum uneingeschränkten Produktivbetrieb [1]eines FdV-Releases des Antragstellers die Funktionalitäten und die Interoperabilität auch im Produktivbetrieb gewahrt werden. Das Frontend des Versicherten (Android, iOS und Desktop) wird im Zusammenspiel mit dem ePA-Aktensystem, dem E-Rezept-Fachdienst, sowie ggf. weiterer Fachdienste im Online-Produktivbetrieb überprüft (siehe TIP1-A\_7263 [gemVZ\_Afo\_Herst\_FdV]).

Die KIB liefert somit den Nachweis zur Erreichung folgender Ziele:

- Die Erreichbarkeit aller beteiligten Fachdienste (u.a. ePA-Aktensystem, E‑ Rezept, zukünftig TI-Messenger) ist gegeben. Wenn während der KIB leicht zu behebende Fehler auftreten, können diese behoben und anschließend verifiziert werden, sofern dies auf Patch-Level-Ebene erfolgt.
- es treten keine funktionalen Einschränkungen innerhalb der TI (Produktivumgebung) auf
- die für eine reibungsfreie Anwendung notwendige Interoperabilität zwischen den beteiligten Produkten und Diensten in der TI ist nachgewiesen.
- die betrieblichen Prozesse werden in der Produktivumgebung der Telematikinfrastruktur anforderungsgemäß ausgeführt.
- die Funktionalität aus Sicht der Versicherten wird nachgewiesen.

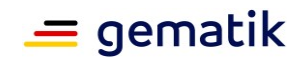

[1]D.h. nicht auf die Durchführung der kontrollierten Inbetriebnahme beschränkt

Die KIB fokussiert auf einem reibungsfreien Zusammenspiel von Produkten und Betrieb mit verteilter Aufgabenwahrnehmung.

Der Antragsteller hat daher während der KIB den Nachweis eines funktionierenden und durchgängig interoperablen Zusammenspiels seines FdVs mit den mitwirkenden Produkten/Diensten und den beteiligten Betriebsprozessen zu erbringen.

Der Antragsteller weist dabei die Funktionalität und Interoperabilität seines Produktes gemäß Anforderungslage des jeweiligen Steckbriefes sowie die Einhaltung der im Rahmen der Herstellerzulassung adressierten Anforderungen an den Betrieb nach.

Im Folgenden werden die Verantwortlichkeiten aufgeführt und erläutert.

Der Antragsteller ist verpflichtet, die KIB durchzuführen und den Nachweis für die anforderungskonforme Umsetzung zu erbringen.

#### **A\_23658 - Produktnachweise im Rahmen der kontrollierten Inbetriebnahme**

Das Produkt MUSS die Vorgaben zur Funktionalität, Sicherheit und Interoperabilität entsprechend des jeweiligen Produkttypsteckbriefs in der Produktivumgebung erfüllen. Die Nachweise dafür MÜSSEN entsprechend und im Rahmen des Konzepts zur kontrollierten Inbetriebnahme erbracht werden.

**[**<=**]**

Zur Nachweiserbringung muss das FdV des Herstellers einmalig die Anwendungsfälle für einen Nachweis gemäß der in der Umsetzungsbeschreibung aufgeführten und abgestimmten Liste entsprechend dem Mengengerüst gemäß Kapitel 3.4 der jeweiligen Module durchlaufen.

In Abgrenzung zu anderen Test-, Zulassungs- oder sonstigen Verfahren sind die folgenden Punkte keine Ziele der kontrollierten Inbetriebnahme:

- Prüfung der Praxistauglichkeit der Fachanwendungen ePA, E-Rezept sowie ggf. weiterer Anwendungen,
- Prüfung unterstützender Prozesse, z. B. Betriebs- und Supportprozesse (dies geschieht vorgelagert),
- Prüfung medizinischer Prozesse,
- eine vollständige Kombination aller konkreten Ausprägungen der beteiligten Produkttypen und
- eine vollständige Funktionsprüfung (dies erfolgt während der Produktzulassung).

Bei auftretenden Fehlern dienen die von der gematik vorgegebenen Betriebsprozesse (Incident- und Problem-Management) als Werkzeug und zur Steuerung der KIB.

Vor dem Start der KIB-Durchführung hat der Antragsteller der gematik eine Umsetzungsbeschreibung gemäß Kapitel 4.3 einzureichen inklusive Zeitplan, Auflistung der beabsichtigten Anwendungsfälle und der geplanten und beantragten Module gemäß Kapitel 4.4.

Die Ergebnisse der KIB-Durchführung führt der Antragsteller nach Beendigung der Durchführung in einem Abschlussbericht gemäß Kapitel 4.6 unter Beachtung der Anforderungen zur Dokumentation gemäß Kapitel 4.1 zusammen und reicht diesen bei der gematik ein.

Die Durchführung der kontrollierten Inbetriebnahme erfolgt anhand der von der gematik freigegebenen Umsetzungsbeschreibung.

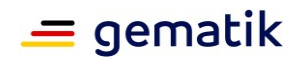

Die Durchführungsreihenfolge der Anwendungsfälle ist nicht vorgeschrieben. Die Anwendungsfälle der Module können daher auch parallel durchgeführt werden. Dabei sind aber ggfs. übergreifende Anwendungsfälle zu berücksichtigen.

Für einen erfolgreichen Abschluss der KIB hat der Antragsteller die fehlerfreie Durchführung der Anwendungsfälle für alle Module nachzuweisen.

Der Antragsteller ist verpflichtet, die Nachweise für den erfolgreichen Durchlauf der Anwendungsfälle gemäß der in der Umsetzungsbeschreibung aufgeführten Anwendungsfälle aufzulisten. Dazu sind die entsprechenden Mengengerüste gemäß Kapitel 3.4 der verpflichtenden Module und ggfs. der weiteren optionalen Module (bspw. E‑ Rezept-Modul) zu berücksichtigen.

Es steht dem Antragsteller frei, die geforderten Nachweise (Ergebnisse der Anwendungsfälle, Abschlussbericht etc.) in einem einzigen Dokument zu konsolidieren, unter Einhaltung der sonstigen KIB-Vorgaben. Das konsolidierte Dokument ist dann jeweils zum geforderten Zeitpunkt/Meilenstein (gemäß Kapitel 2.3) bei der gematik einzureichen.

Die KIB kann durch die betrieblichen Messinstrumente, wie das Rohdatenreporting und das Monitoring des relevanten Fachdienstes begleitet werden.

## <span id="page-8-0"></span>**2.3 Vorgehensweise**

Die folgende Grafik veranschaulicht die Einordnung der KIB im Zulassungsverfahren der gematik:

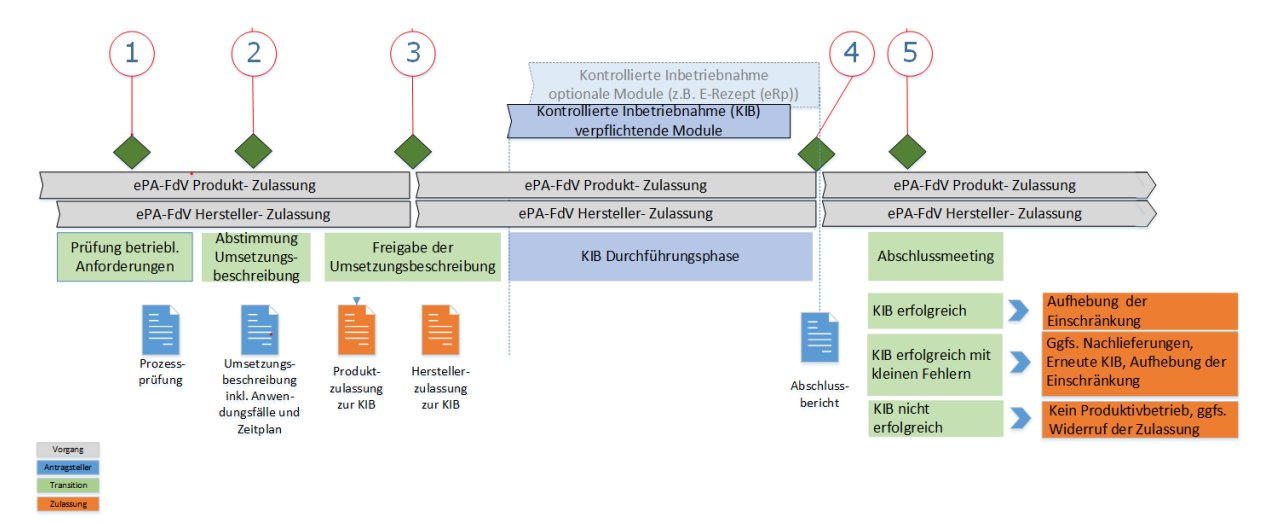

#### <span id="page-8-1"></span>**Abbildung 1: Überblick Zulassung kontrollierte Inbetriebnahme (KIB)**

#### **Meilenstein 1: Prüfung betrieblicher Anforderungen**

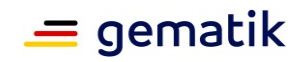

Die Nachweise der Produktzulassung, wie auch der betrieblichen Eignung, sind der KIB vorgelagert. Die Nachweise sind **vor** Freigabe zur Durchführung der KIB bereitzustellen. Die Eignung ist gemäß [gemVZ\_Afo\_Herst\_FdV] und den jeweiligen Produkttypsteckbriefen der beteiligten Module nachzuweisen.

Die Eignung gemäß [gemVZ\_Afo\_Herst\_FdV] besteht im Wesentlichen aus

- der Prozessprüfung (Tabelle 4) (organisatorische Maßnahmen, wie Prozess und Strukturvorgaben, z.B. TI-ITSM, Incident- und Problem-Management) und
- den Herstellererklärungen der betrieblichen- (Tabelle 5) und sicherheitstechnischen Eignung (Tabelle 7).

#### **Meilenstein 2: Abgabe der Umsetzungsbeschreibung**

Vor Beginn der KIB hat der Antragsteller eine Umsetzungsbeschreibung gemäß Kapitel 4.3 zu erstellen und bei der gematik formlos per E-Mail an [transition@gematik.de](mailto:transition@gematik.de) sowie [zulassung@gematik.de](mailto:zulassung@gemtaik.de) einzureichen.

Die gematik prüft die Umsetzungsbeschreibung auf Vollständigkeit und Anforderungskonformität. Die KIB kann erst dann begonnen werden, wenn die gematik das Umsetzungskonzept in Textform freigegeben hat.

#### **A\_22090-02 - Umsetzungsbeschreibung**

Der Antragsteller MUSS vor der Zulassung zur kontrollierten Inbetriebnahme eine Umsetzungsbeschreibung an die gematik liefern, die

- die geplante Dauer,
- das geplante Vorgehen zur Umsetzung (inkl. Zeitplan und Beschreibungen der überprüfenden Anwendungsfälle) und
- die Liste mit Namen der LEI, Anschrift, Bundesland, Sektor, Institutionstyp (Praxis / Krankenhaus / Apotheke / ...)

#### enthält.**[**<=**]**

Sofern der Antragsteller bei einer (erneuten) Produktzulassung keine Änderungen an einem im ePA-FdV integrierten Modul im Vergleich zur vorhergehenden Produktzulassung vorgenommen hat, kann auf eine erneute KIB-Durchführung für dieses Modul verzichtet werden. Der Antragsteller muss dann in der Umsetzungsbeschreibung begründen, warum er eine KIB für dieses Modul nicht durchführen wird.

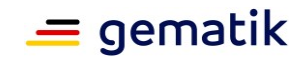

#### **Meilenstein 3: Freigabe der Umsetzungsbeschreibung von gematik - Freigabe zur KIB**

Nach Freigabe der Umsetzungsbeschreibung durch die gematik erhält der Antragsteller für sein Produkt und als Hersteller jeweils eine Zulassung für den Produktivbetrieb mit der Einschränkung, eine KIB gemäß dem hier gegenständlichen KIB-Konzept durchzuführen. Danach kann der Antragsteller der gematik den Start der KIB-Durchführung (siehe Kapitel 4.2) anzeigen (formlos, per E-Mail, siehe dieses Kapitel zu Meilenstein 2). Die KIB-Durchführung erfolgt gemäß der freigegebenen Umsetzungsbeschreibung.

Nach erfolgter Bereitstellung des FdVs werden die an der KIB beteiligten Partner (Versicherte, LEI, gematik) gemäß der Umsetzungsbeschreibung durch den Antragsteller informiert und die Durchführung der KIB kann gestartet werden.

#### **Meilenstein 4: Abschlussbericht kontrollierte Inbetriebnahme**

Der Antragsteller MUSS einen Abschlussbericht erstellen (Kapitel 4.6). Der Abschlussbericht MUSS die erfolgreiche Durchführung der in der Umsetzungsbeschreibung definierten Schritte belegen. Der Antragsteller MUSS den Abschlussbericht nach Abschluss der KIB-Durchführung an die gematik übermitteln.

#### **Meilenstein 5: Abschlussmeeting KIB**

Liegen die Ergebnisse und Dokumentationen vor, KANN in einem zuvor terminierten Abschlussmeeting mit dem Antragsteller und der gematik entschieden werden, ob die im Zulassungsbescheid zur KIB erteilten einschränkenden Bedingungen entfallen können. Der Entfall der diesbezüglichen Nebenbestimmungen wird im Erfolgsfall durch die Zulassungsstelle der gematik bestätigt (formlos per E-Mail).

Wird aufgrund der Ergebnisse der KIB festgestellt, dass ein ordnungsgemäßer und anforderungskonformer Betrieb des ePA-FdVs des Antragstellers bzgl. Funktionalität, Interoperabilität oder Sicherheit nicht gewährleistet ist, oder kann ein Datenverlust nicht ausgeschlossen werden, erhält der Antragsteller keine Zulassung für den Produktivbetrieb ohne Einschränkungen. Der Antragsteller darf die neue Produktversion seines ePA-FdVs nicht auf den Stores freischalten.

In diesem Fall wird im Abschlussmeeting die weitere Vorgehensweise festgelegt.

Die Ergebnisse des Abschlussmeetings und die ggf. festgelegte weitere Vorgehensweise werden schriftlich protokolliert.

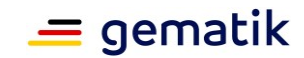

## **3 Rahmenbedingungen**

## <span id="page-11-1"></span><span id="page-11-0"></span>**3.1 Vorbedingungen**

Es wurde die Produktzulassung und die Herstellerzulassung mit NB zur KIB erteilt.

## <span id="page-11-2"></span>**3.2 Beteiligte Partner**

Der Antragsteller verantwortet die KIB und die Durchführung der Anwendungsfälle. Bei der Durchführung der Anwendungsfälle ist der Betrieb der unterstützenden Dienste erforderlich. Dies entspricht der Konstellation, wie das Frontend des Versicherten auch im weiteren Produktivbetrieb genutzt wird (siehe gemKPT\_Betrieb)

### <span id="page-11-3"></span>**3.3 Beteiligte Komponenten und korrespondierende Systeme/Dienste**

Die folgenden spezifischen Komponenten und deren korrespondierende Systeme/Dienste sind relevant zur Durchführung der kontrollierten Inbetriebnahme:

#### <span id="page-11-4"></span>**Tabelle 1: beteiligte Komponenten - ePA-Modul**

#### **Komponenten/Dienste**

Zur KIB zugelassenes Frontend des Versicherten (inklusive Authenticator)

ePA-Aktensystem, mit dem das Frontend des Versicherten kommuniziert

TI-Drittsysteme/-Komponenten:

- Sektoraler IDP
- IDP-Dienst
- Signaturdienst
- Konnektor
- VPN-Zugangsdienst
- LDAP Verzeichnisdienst (VZD) (zukünftig FHIR-VZD)
- Kartenterminal
- SMC-B

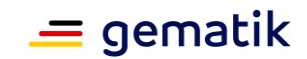

#### <span id="page-12-3"></span>**Tabelle 2: beteiligte Komponenten - E-Rezept-Modul**

#### **Komponenten/Dienste**

Zur KIB zugelassenes Frontend des Versicherten (inklusive Authenticator und E-Rezept-FdV-Modul))

#### E-Rezept Fachdienst

TI-Drittsysteme/-Komponenten:

- IDP-Dienst
- FHIR-VZD
- ePA-Aktensystem für die Ablage eines E-Rezeptes in das ePA-Aktenkonto
- VPN-Zugangsdienst

## <span id="page-12-0"></span>**3.4 Mengengerüste**

Der Antragsteller muss den erfolgreichen Durchlauf der Anwendungsfälle für sein Produkt inkl. der darin enthaltenen Module entsprechend den nachfolgend aufgeführten Mengengerüsten nachweisen, bevor sein Produkt und er als Hersteller eine uneingeschränkte Zulassung erhält.

Die dargestellten Mengengerüste sind je Modul einzuhalten.

## <span id="page-12-1"></span>**3.4.1 Teilnehmer**

#### <span id="page-12-4"></span>**Tabelle 3: Mengengerüst 1 - für ePA-Modul- und E-Rezept-Modul**

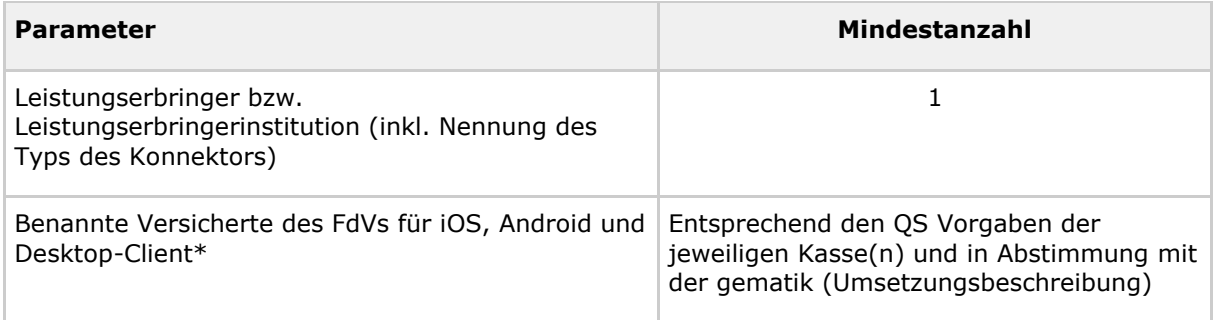

\* für die kontrollierte Inbetriebnahme beim Versicherten

Eine Abweichung von dieser Regelung ist nur in Abstimmung mit der gematik möglich.

## <span id="page-12-2"></span>**3.5 Anwendungsfälle**

Anhand der Anwendungsfälle im Rahmen der KIB wird der Nachweis erbracht, dass das Produkt die Vorgaben zur Funktionalität und Interoperabilität erfüllt.

Die vom Antragsteller in der Umsetzungsbeschreibung aufgelisteten Anwendungsfälle für iOS, Android und ggfs. Desktopvarianten sind mit der gematik abzustimmen. Die

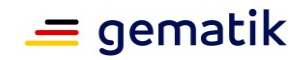

Anwendungsfälle sind zum Nachweis der Erfüllung der vorgenannten Vorgaben gemäß den vorgenannten Mengengerüsten mindestens einmal und pro Modul durchzuführen.

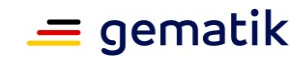

# **4 Durchführung und Dokumentation**

## <span id="page-14-1"></span><span id="page-14-0"></span>**4.1 Dokumentation und Datenschutz**

Die vom Antragsteller zu erstellende Dokumentation der kontrollierten Inbetriebnahme umfasst folgende Dokumententypen:

- Umsetzungsbeschreibung (siehe Kapitel 4.3) und
- Abschlussbericht (Kap. 4.6) inklusive Störungsübersicht und Fehlerbehandlung durch Antragsteller.

Die vorgenannten Dokumentationen sind formlos per E-Mail (siehe Kapitel 2.3) bei der gematik einzureichen.

Neben den Anforderungen an die Dokumentation sind nachfolgende Anforderungen zum Datenschutz zu berücksichtigen:

Der Antragsteller darf der gematik im Rahmen der Durchführung der KIB sowie im Rahmen der Bereitstellung der geforderten Dokumentationen KEINE Versichertendaten übermitteln.

#### **A\_22088 - Einhaltung Datenschutz**

Der Antragsteller MUSS im Rahmen der Erstellung und Übermittlung der für die kontrollierte Inbetriebnahme geforderten Dokumentation die datenschutzrechtlichen Vorgaben einhalten.**[**<=**]**

#### **A\_22089 - Einwilligungserklärungen**

Falls der Antragsteller personenbezogene Daten verarbeitet, MUSS er die erforderlichen datenschutzrechtlichen Einwilligungserklärungen der Teilnehmer einholen. Die Einwilligungserklärungen verbleiben beim Antragsteller.

<span id="page-14-2"></span>**[**<=**]**

## **4.2 Supportprozesse**

Während der KIB sind übergreifende Fehler/Störungen im zentralen TI-ITSM als Incident oder Problem einzustellen.

Es wird eine agile Fehlerbehebung durchgeführt, um während der KIB Störungen zügig mit allen notwendigen Partnern zu beheben. Die Koordination für übergreifende Problemlösungen übernimmt der Antragsteller. Treten Probleme auf, die der Antragsteller nicht alleine lösen kann, unterstützt die gematik.

Sollte diese Störungsbehebung nicht in kurzer Zeit möglich sein, so ist in einem gemeinsamen Abschlussmeeting mit der gematik zu klären, ob es zu einem Abbruch der KIB oder zu einer Abnahme mit anschließender Fehlerbehebung kommt.

## <span id="page-14-3"></span>**4.3 Umsetzungsbeschreibung**

In der Umsetzungsbeschreibung gibt der Antragsteller an, wie er seine kontrollierte Inbetriebnahme umsetzen wird. Sie dient der Abstimmung des geplanten Vorgehens mit

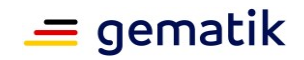

der gematik. Die Umsetzungsbeschreibung ist von der gematik vor Erteilung der Produktund der Herstellerzulassung mit Einschränkung zur Durchführung einer KIB freizugeben (siehe

Die Umsetzungsbeschreibung enthält insbesondere:

- die geplante Dauer der jeweiligen Modulprüfungen,
- das geplante Vorgehen zur Umsetzung (Beschreibungen der zu überprüfenden Anwendungsfälle),
- Ablauf und grober Zeitplan der Durchführung,
- die erforderlichen Ergebnisse für den Nachweis der erfolgreichen Inbetriebnahme der jeweiligen Modulprüfungen und
- die Anzahl der Versicherten mit Angabe der Kassen-Apps (inkl. Angabe des Betriebssystems des Endgerätes – Android, iOS, ggf. Desktop – und Version sowie Client ID/User-Agent) und Angabe der beteiligten Leistungserbringerinstitution(en) mit teilnehmenden Leistungserbringern mit Angabe des/der Produktnamens/-bezeichnung des Primärsystems und Version, verwendeter Konnektor mit Firmwareversion und VPN-Zugangs-Dienst.

## <span id="page-15-0"></span>**4.4 Anzeige Start KIB-Durchführung**

Nach Freigabe der Umsetzungsbeschreibung durch die gematik zeigt der Antragsteller den Start der KIB-Durchführung an.

Verzögert sich der Start der KIB-Durchführung, hat der Antragsteller dies der gematik unverzüglich unter Angabe eines neuen Starttermins mitzuteilen (ebenfalls formlos per E-Mail, siehe Kapitel 2.3).

Die an der Durchführung beteiligten Versicherten und Leistungserbringer informiert der Antragsteller entsprechend.

## <span id="page-15-1"></span>**4.5 Durchführung und Monitoring der KIB**

Im Rahmen der kontrollierten Inbetriebnahme erfolgt die Durchführung der Anwendungsfälle mit allen Beteiligten, darunter auch der mitwirkenden Fachdienste (z. B. ePA-Aktensystem, E-Rezept-Fachdienst und weiterer benötigter Dienste).

Während der KIB-Durchführung prüft die gematik anhand der Rohdatenlieferungen der beteiligten Fachdienste und des TI-Service-Monitorings, ob Auffälligkeiten oder Abweichungen sowie Ausfälle zu verzeichnen sind, die auf den Einsatz des ePA-FdVs des Antragstellers während der KIB zurückzuführen sind.

Sollten während der KIB-Durchführung Fehler auftreten, werden diese im Rahmen der betrieblichen Prozesse gemäß [gemRL\_Betr\_TI] unter Einhaltung der jeweiligen Service Level-Regelungen gemäß [gemKPT\_Betrieb] bearbeitet.

Treten während der KIB-Durchführung Fehler auf, welche das FdV des Antragstellers verursacht und die nur durch eine Produktänderung des FdVs behoben werden können, erfolgt die Fehlerbearbeitung in Abstimmung mit der gematik. Hierzu hat der Antragsteller der gematik unverzüglich formlos zu unterrichten.

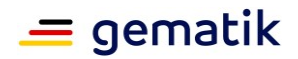

Bei einem kurzfristig durch den Antragsteller zu behebenden Fehler (die Behebung erfolgt innerhalb von ein bis zwei Werktagen), die keine erneute Produktzulassung erfordert (die Änderung der Produktversion nach Fehlerbereinigung erfolgt ausschließlich auf der vierten Stelle/auf Patchlevel-Ebene), kann – nach Abstimmung mit der gematik – der Antragsteller die neue Produktversion im Rahmen der laufenden KIB zur Anwendung bringen. Sämtliche Anwendungsfälle sind in diesem Fall noch einmal vollständig neu durchzuführen.

## <span id="page-16-0"></span>**4.6 Abschlussbericht**

Der Abschlussbericht soll die Erreichung der in Kapitel 2.2 definierten Ziele der KIB nachweisen. Der Antragsteller führt nach Durchführung der KIB in einem Abschlussbericht die Resultate der durchgeführten Anwendungsfälle der jeweiligen Modulprüfungen auf und erläutert ggf. vorgenommene Änderungen oder Wiederholungen. Ebenso sind etwaige Verzögerungen anzugeben, sowie Störungen und darauf erfolgte Fehlerbehebungen zu erläutern.

Der Antragsteller MUSS die Einhaltung der Mengengerüste gemäß Kapitel 3.4.1 sicherstellen. Dabei MÜSSEN die Mindestzahlen durch die tatsächlich erreichten Werte ersetzt werden.

Der Antragsteller MUSS eine Übersicht zum Anwendungsfall erstellen, die sämtliche Angaben gemäß Tabelle 7 "Angaben je Anwendungsfall" enthält, siehe Kapitel 4.7.

Die Produktivzulassung kann nur dann erteilt werden, wenn der Abschlussbericht die Durchführung aller in der Umsetzungsbeschreibung definierten Schritte belegt.

Der Abschlussbericht MUSS darüberhinaus modulabhängig die folgenden Inhalte enthalten:

- Name des Antragstellers unter Angabe des Verfahrensschlüssels des Zulassungsverfahrens,
- Zeitraum der kontrollierten Inbetriebnahme mit Anfangs- und Enddatum,
- Übersicht Mengengerüste Teilnehmer und der zum Einsatz gekommenen beteiligten Komponenten (inkl. Angaben zu Hersteller, Produktname/-bezeichnung und Version),
- Übersicht und Dokumentation der Anwendungsfälle sowie der festgestellten Fehler gemäß Kapitel 4.7 und
- Zuordnung der Anwendungsfälle zu den Beteiligten gemäß Umsetzungsbeschreibung (Versicherte: verwendete Kassen-Apps und -version, Betriebssystem und -version, Client-ID/User-Agent; Leistungserbringer: LEI mit Primärsystem und -version, Konnektor mit Firmwareversion, VPN-Zugangsdienst).

Im Falle eines Abbruchs der KIB sind die entsprechende Begründung und die abgeleiteten Maßnahmen im Abschlussbericht darzulegen. Die KIB wird in diesem Fall als nicht erfolgreich gewertet und es erfolgt keine uneingeschränkte Zulassung des Herstellers bzw. für das Produkt.

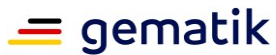

## <span id="page-17-0"></span>**4.7 Dokumentation Anwendungsfälle**

Die Übersicht der Anwendungsfälle enthält Angaben zu sämtlichen Durchführungen und Durchführungsversuchen der in diesem Konzept aufgeführten Anwendungsfälle, d.h., es werden erfolgreiche und nicht erfolgreiche Durchführungen im Bericht aufgeführt.

#### <span id="page-17-1"></span>**Tabelle 4: Angaben je Anwendungsfall**

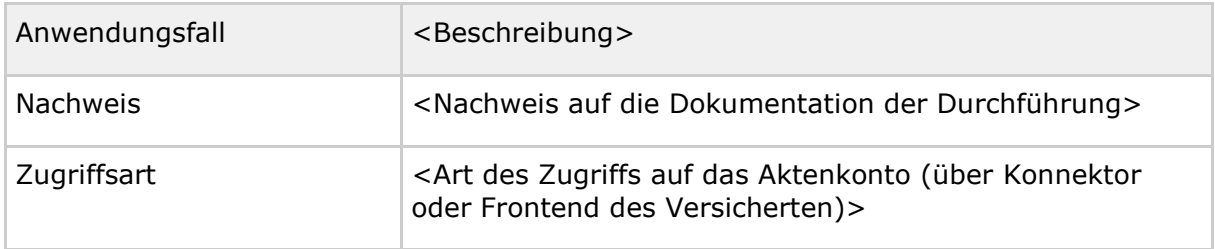

Fehler, die während der Durchführung der KIB aufgetreten sind, sind in einer Übersicht transparent darzustellen.

Die Fehlerübersicht des Antragstellers muss aussagekräftig und vollständig sein. Zu diesem Zweck müssen aufgetretene Fehler in Fehlerszenarien aufbereitet dargestellt werden, denen kausal zusammenhängende Folgefehler generell zugeordnet werden.

Bei übergreifenden Störungen ist die Incident-Ticketnummer aus dem TI-ITSM-System (Ticket-ID) mit aufzuführen.

#### **A\_20396 - Fehlerübersicht**

Der Antragsteller MUSS eine Fehlerübersicht erstellen, die für sämtliche aufgeführten Fehlerszenarien, Messgrößen und Stellungnahmen gemäß Tabelle "Angaben je Fehlerszenario" enthält.

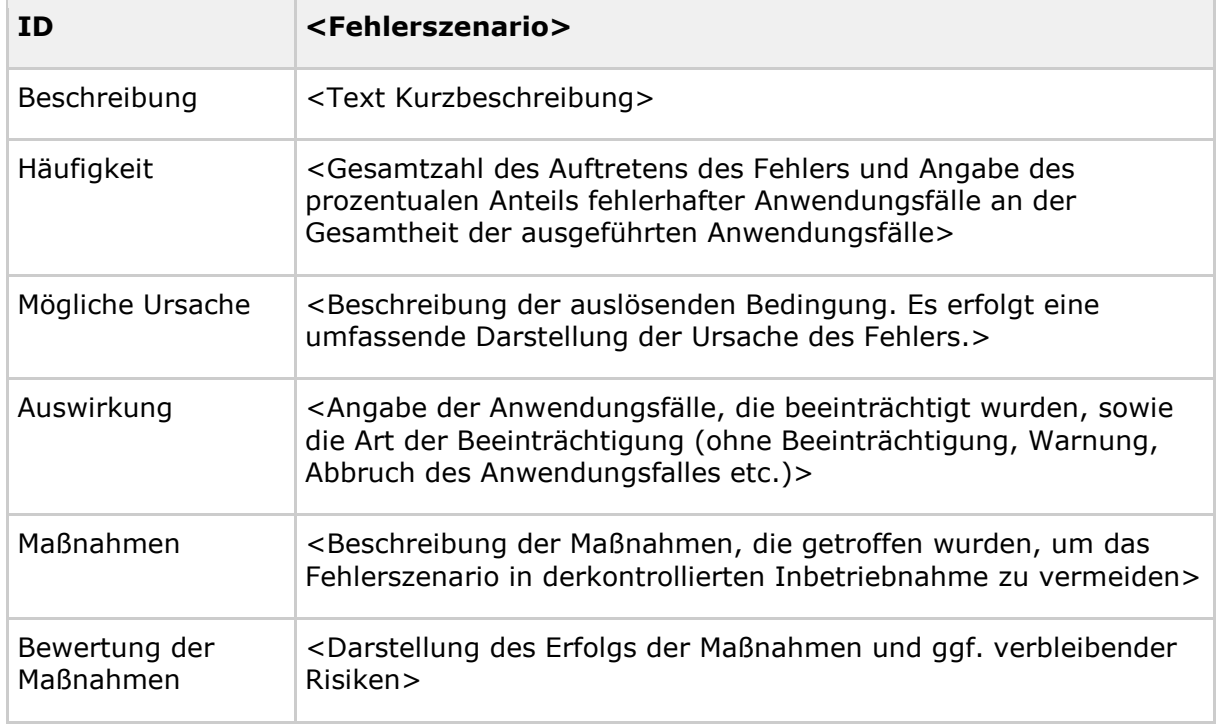

#### <span id="page-17-2"></span>**Tabelle 5: Angaben je Fehlerszenario**

**[**<=**]**

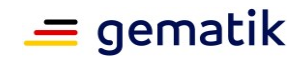

#### **A\_20397 - Fehlersuche**

Der Antragsteller MUSS für jeden Fehler, der bei der Ausführung von Anwendungsfällen der kontrollierten Inbetriebnahme auftritt, die Ursache des Fehlers plausibel herleiten.**[**<=**]**

Die Fehler sind entsprechend ihrer Priorisierung zu lösen und ggf. im TI-ITSM-System zu dokumentieren.

Erst wenn alle Fehler behoben wurden oder aus Sicht der gematik hinreichend mit konkreten Lösungsmaßnahmen und einer zeitnahen Behebung adressiert sind, kann die Erfüllung der Nebenbestimmungen zur KIB bestätigt werden.

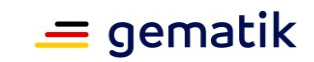

# **5 Anhang A – Verzeichnisse**

## <span id="page-19-1"></span><span id="page-19-0"></span>**5.1 Abkürzungen**

#### <span id="page-19-2"></span>**Tabelle 6: In Dokument verwendete Abkürzungen**

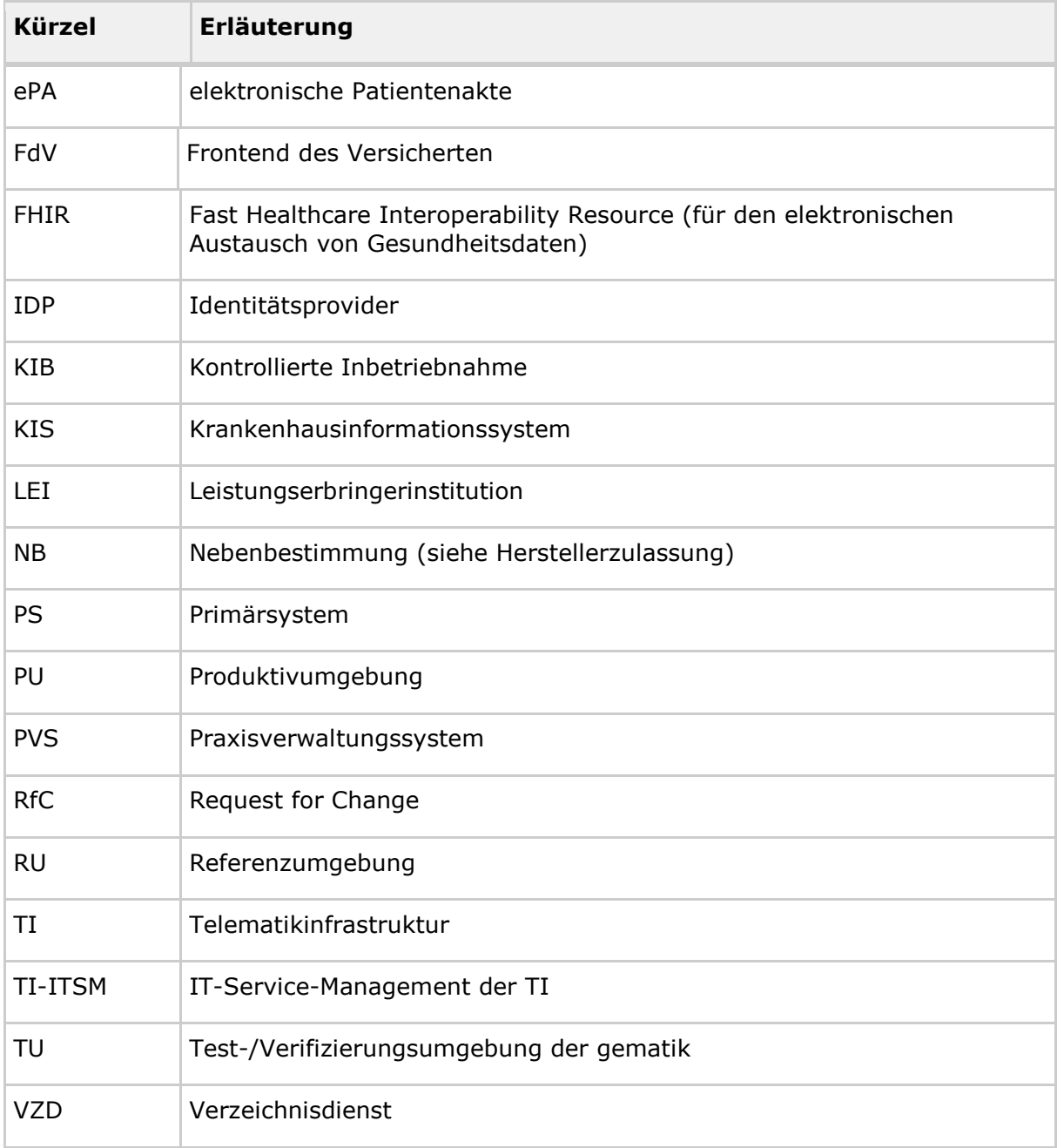

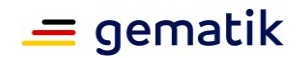

## <span id="page-20-0"></span>**5.2 Glossar**

Das Projektglossar wird als eigenständiges Dokument zur Verfügung gestellt.

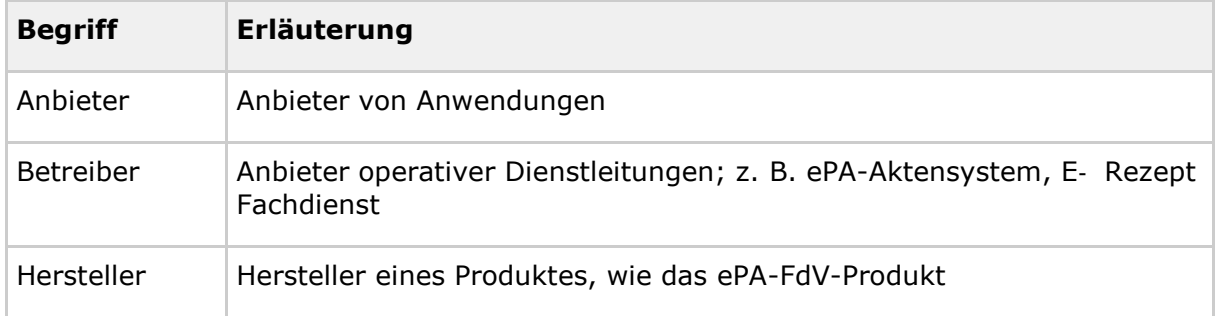

## <span id="page-20-1"></span>**5.3 Abbildungsverzeichnis**

[Abbildung 1: Überblick Zulassung kontrollierte Inbetriebnahme \(KIB\)](#page-8-1) .......................... 9

## <span id="page-20-2"></span>**5.4 Tabellenverzeichnis**

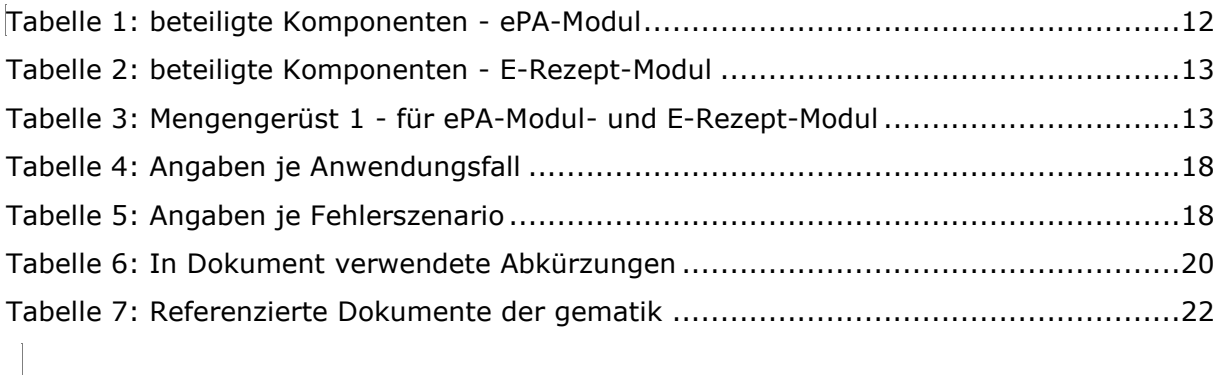

## <span id="page-20-3"></span>**5.5 Referenzierte Dokumente**

## <span id="page-20-4"></span>**5.5.1 Dokumente der gematik**

Die nachfolgende Tabelle enthält die Bezeichnung der in dem vorliegenden Dokument referenzierten Dokumente der gematik zur Telematikinfrastruktur. Der mit der vorliegenden Version korrelierende Entwicklungsstand dieser Konzepte und Spezifikationen wird pro Release in einer Dokumentenlandkarte definiert; Version und Stand der referenzierten Dokumente sind daher in der nachfolgenden Tabelle nicht aufgeführt. Deren zu diesem Dokument passende jeweils gültige Versionsnummer ist in der aktuellen, von der gematik veröffentlichten Dokumentenlandkarte enthalten, in der die vorliegende Version aufgeführt wird.

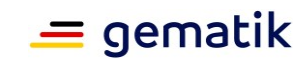

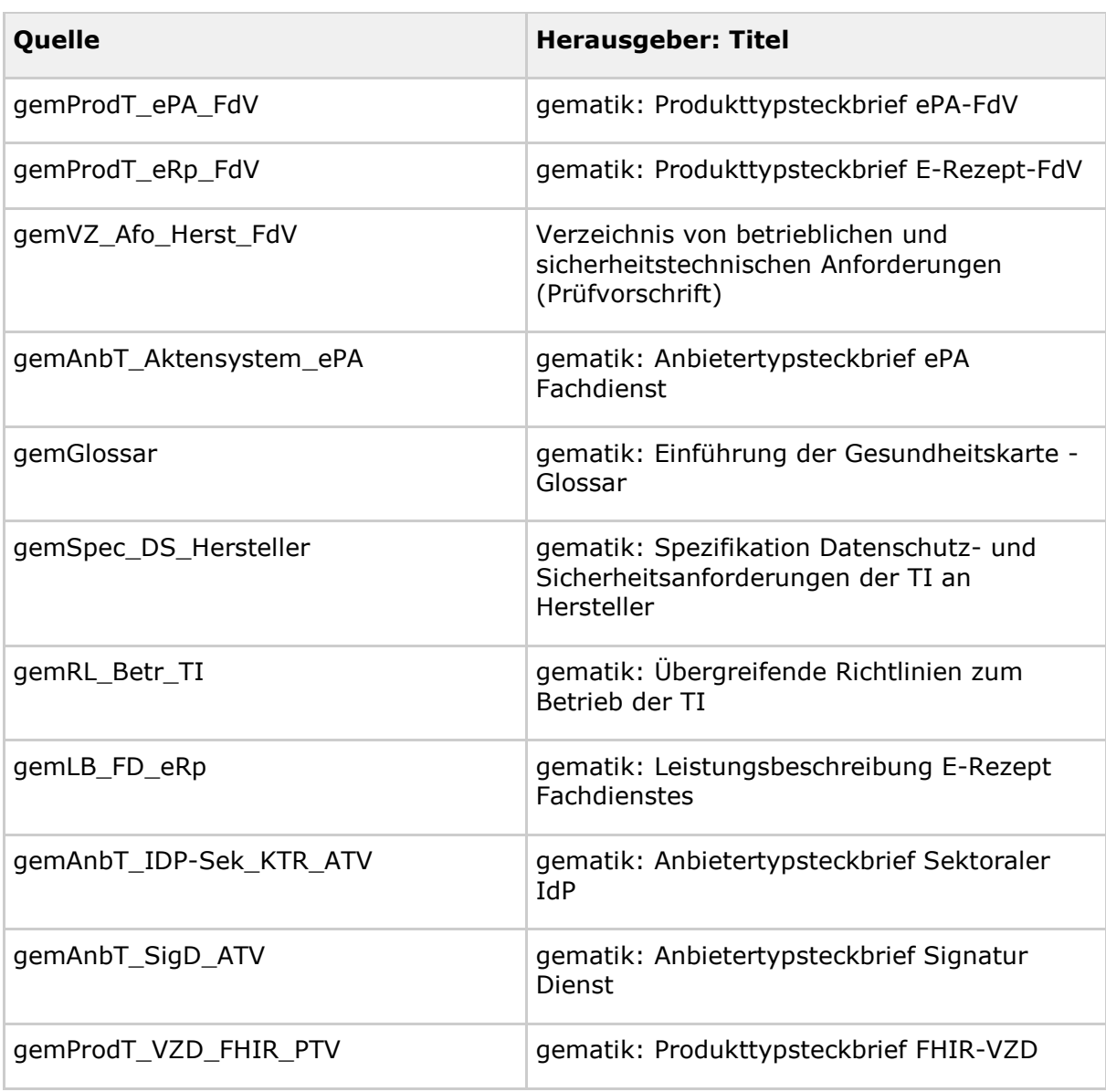

#### <span id="page-21-0"></span>**Tabelle 7: Referenzierte Dokumente der gematik**